# **Large scale stochastic spatio-temporal modelling with PCRaster Python**

#### **PCRaster**

- Is targeted at the development of spatio-temporal models
- Fast model development and execution
- Scripting environments: PCRcalc and Python

for each n in Monte Carlo samples: for each t in time steps:  $\mathbf{z}_t^{\text{U}} = \mathbf{f}(\mathbf{z}_{t-1}^{\text{U}}) \mathbf{i}_t^{\text{U}} \mathbf{p}_t^{\text{U}}$  $(n)$   $f($  (n)  $($  (n)  $(n)$  (n)

- Rich set of model building blocks for manipulating raster maps

- Framework for stochastic spatio-temporal model building
- Framework for data assimilation
- Tool for visualisation of spatio-temporal stochastic data
- Runs on Linux, Microsoft Windows and Apple OS X
- Can be downloaded for free and is soon open source

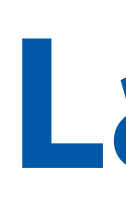

#### **Stochastic spatio-temporal modelling**

*Model*

 $\mathbf{z}_t = f(\mathbf{z}_{t-1}, \mathbf{i}_t, \mathbf{p}_t)$  for all time steps  $t = 1, 2, ..., T$ *state variables l inputs transition function*

#### *Solution scheme*

discharge =  $kinematic(flowDir, precedingification, ...)$ *result map spatial function input maps*

#### *Building blocks*

for each period in periods: for each n in Monte Carlo Samples: for each t in period:  $\mathbf{z}_t^{\text{U}} = \mathbf{f}(\mathbf{z}_{t-1}^{\text{U}}) \mathbf{I}_t^{\text{U}} \mathbf{p}_t^{\text{U}}$  evaluate Bayes' theorem (n)  $r_{\ell}$  (n)  $(n)$  (n)

Building blocks to construct the transition function are functions on spatial data types (raster maps). Functions were developed in C++ and are available as Python functions (Python extension).

#### *Solution framework (Python)*

```
from PCRaster import *
from PCRaster.Framework import *
class SnowModel(DynamicModel, MonteCarloModel):
  def __init__(self):
     ...
   def premcloop(self):
     dem = self.readmap('dem')
    self.1dd = 1ddcreate(dem, ...) ...
   def initial(self):
    self.snow = scalar(0) ...
   def dynamic(self):
     runoff = accuflux(self.ldd, rain)
     self.report(runoff, 'q')
     ...
   def postmcloop(self):
 mcpercentiles('q',percentiles,..)
Monte Carlo samples
                                            sets constant variables
                                            and parameters
                                            is run at t = 0 for each
                                            Monte Carlo sample
                                            is run at end calculating
                                            sampling statistics over
                                             is run for each Monte Carlo
                                             sample and for each
                                            time step
```
Poster R373, EGU 2013-10215 (Thursday), Wanders et al., The benefits of using remotely sensed soil moisture in parameter identification of large-scale hydrological models.

#### **Data assimilation**

#### *Solution scheme*

#### *Solution framework (Python)*

```
def suspend(self):
   self.report(self.snow, 's')
    ...
def updateWeight(self):
  sum = exp(maptotal((obs - mod) * *2) / (2.0 * (observedStd ** 2))))
   weight = exp(sum)
   return weight
    ...
def resume(self):
   self.read('s')
   ...
                                                 store model state at
                                                 end of period
                                                 calculate weight of
                                                 Monte Carlo sample
                                                 required for solution
                                                 of Bayes' equation
                                                 and return to framework
                                                 read model state at start
                                                 of next period
```
## Derek Karssenberg<sup>1</sup>, Niels Drost<sup>2</sup>, Oliver Schmitz<sup>1</sup>, Kor de Jong<sup>1</sup>, Marc Bierkens<sup>1</sup>, <sup>1</sup>Faculty of Geosciences, Utrecht University, <sup>2</sup>Netherlands eScience Center, the Netherlands, info@pcraster.eu

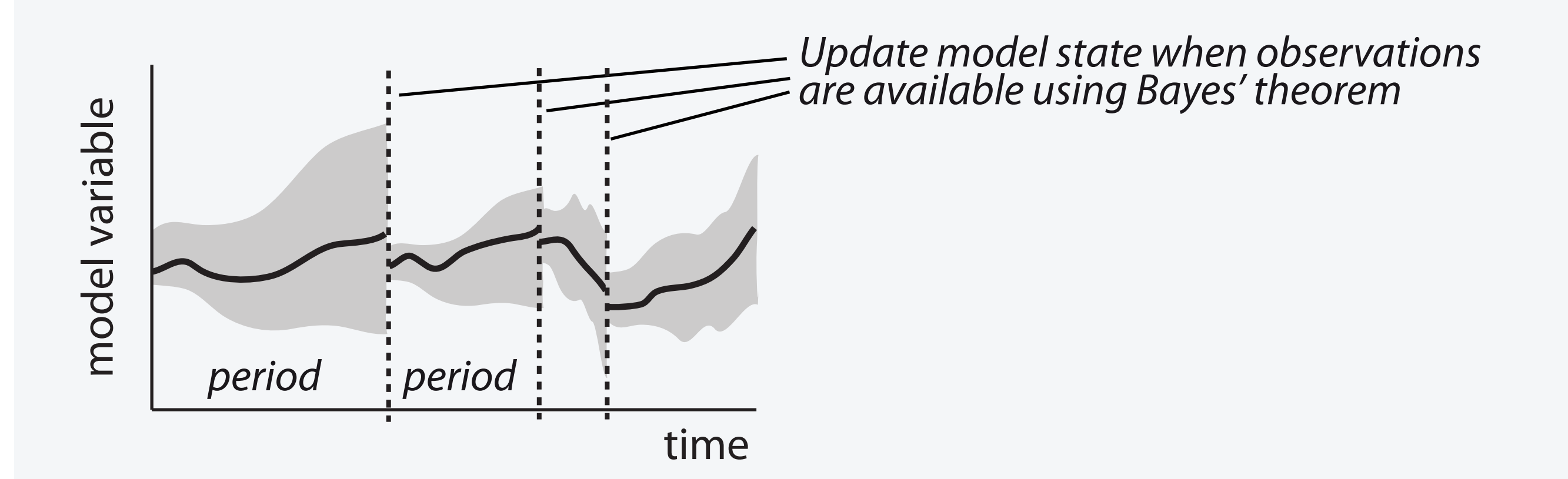

#### **PCRaster on supercomputers (parallel execution)**

The high computational requirements for stochastic spatiotemporal modelling, and an increasing demand to run models over large areas at high resolution, e.g. in global hydrological modelling, require an optimal use of available, heterogeneous computing resources by the modelling framework. Current work in the context of the eWaterCycle project is on a parallel implementation of the modelling engine, capable of running on a high-performance computing infrastructure such as clusters and supercomputers.

Global model runs are distributed over multiple compute nodes (using eScience Technology Platform eSTeP), where each node models one watershed. Each watershed is modelled by using all processors in the node (GPUs and CPUs), which is enabled by an OpenCL implementation of PCRaster functions. This will allow us to scale up to hundreds of machines, with thousands of compute cores.

#### **PCRaster at EGU (selection)**

Poster R187, EGU2013-11126 (Tuesday), Alberti et al. A webapplication for visualizing uncertainty in numerical ensemble models.

Poster R215, EGU2013-3337 (Wednesday), Sutanudjaja et al., eWaterCycle: Developing a hyper resolution global hydrological model.

Poster R293, EGU2013-10355 (Friday), Straatsma et al., Water2Invest: Global facility for calculating investments needed to bridge the climate-induced water gap.

Oral Room B6, 14.15 h (Friday), Bernhard et al., Consequences of secondary succession on water availability in Mediterranean areas: a study case in northeastern Spain.

### **Current work: integrated modelling**

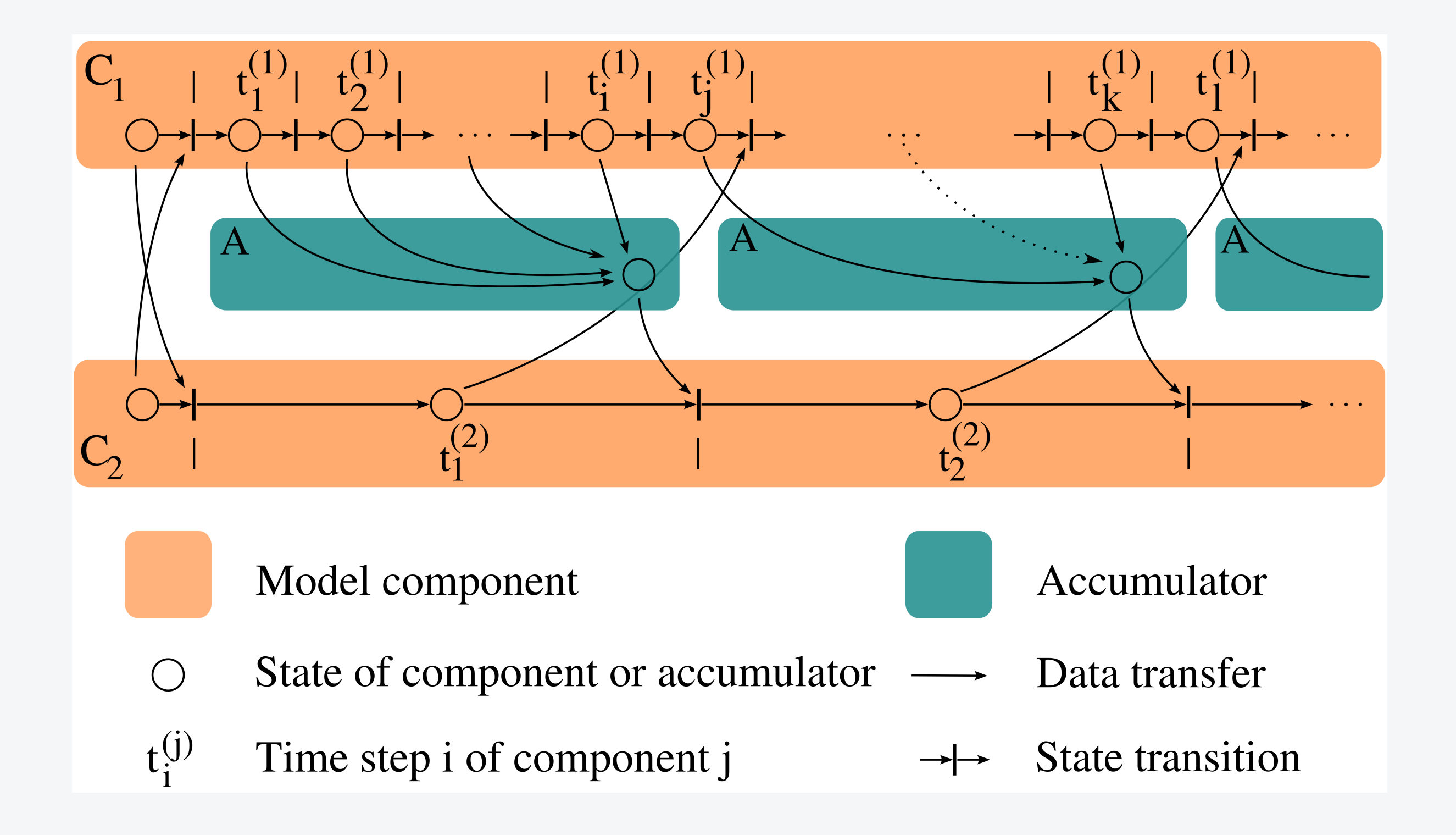

Temporal control flow between model components with shorter (C1) and longer (C2) time steps. Each model component requests output from the other component. C1 directly accepts the input of C2 , C2 expects aggregated values from C1, provided by the accumulator A.

Information and download at: http://www.pcraster.eu

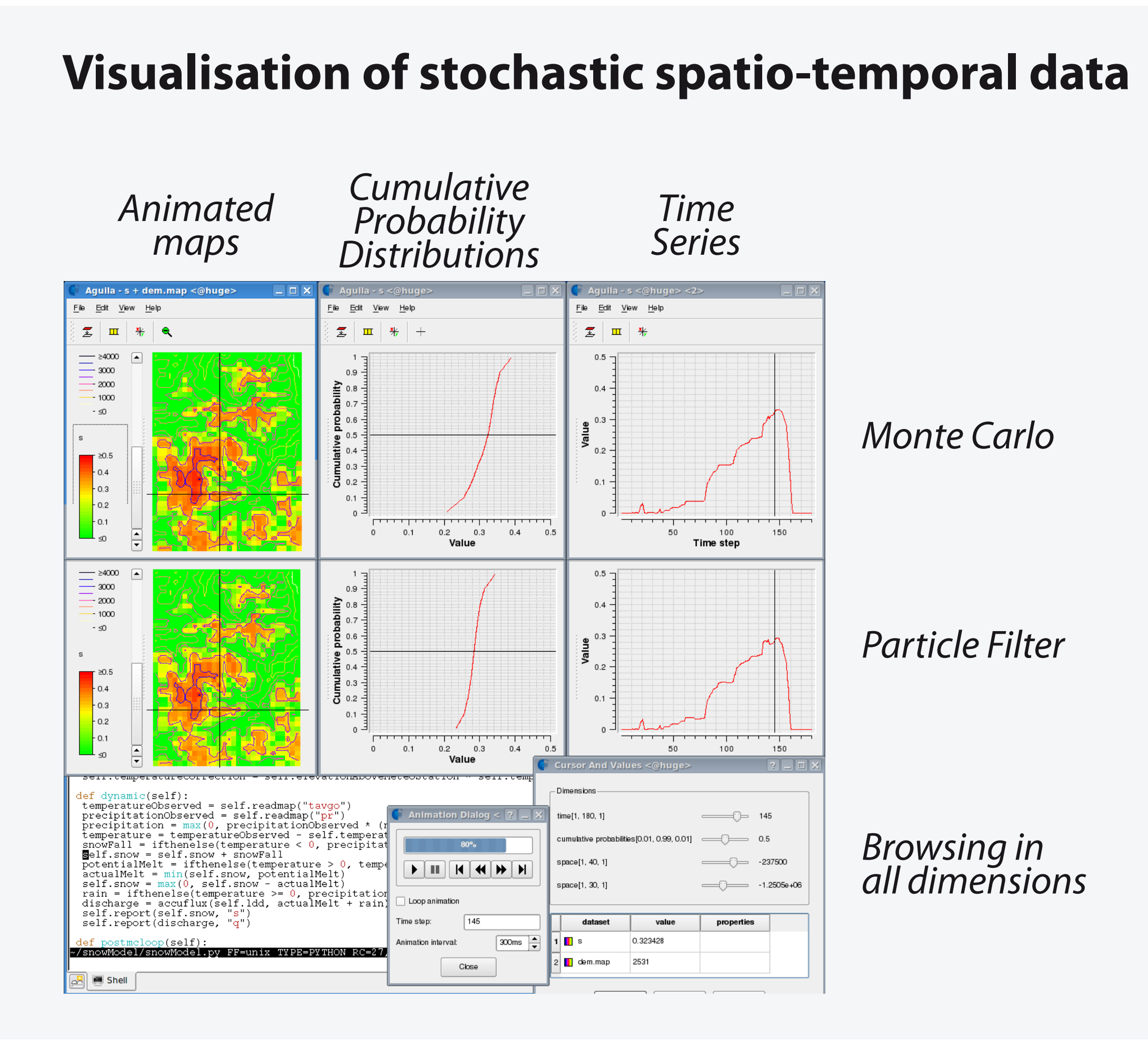

#### **References**

Karssenberg, D., Schmitz, O., Salamon, P., De Jong, K. and Bierkens, M.F.P., 2010, A software framework for construction of process-based stochastic spatio-temporal models and data assimilation. Environmental Modelling & Software, 25, pp. 489-502.

ii

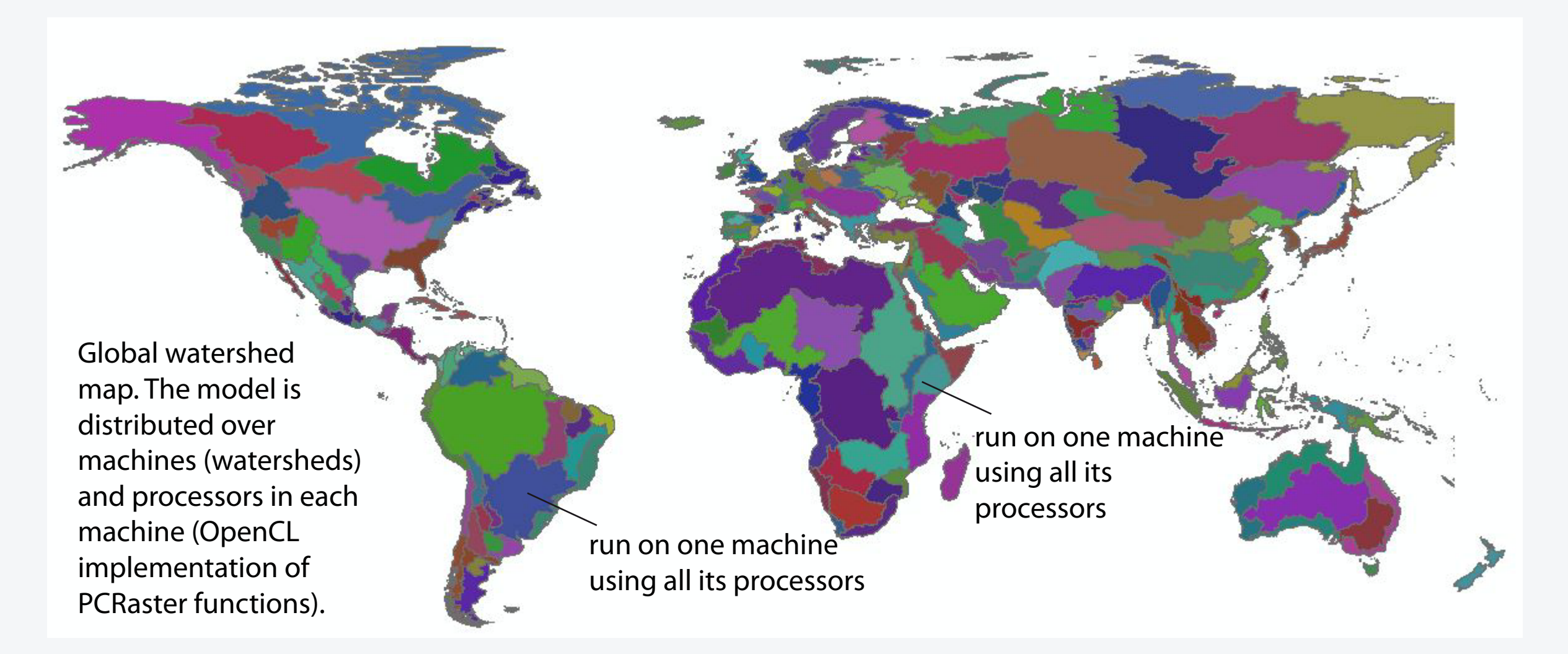